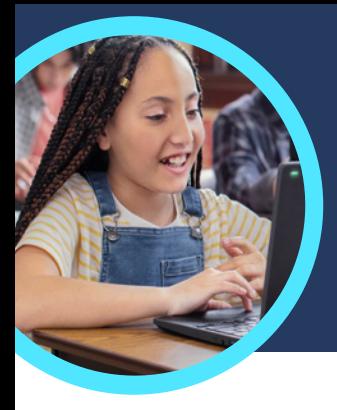

# 5 ting, du bør vide om Microsoft Læsefremskridt og Læsecoach

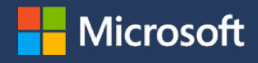

Læsefremskridt og Læsecoach findes i Microsoft Teams til uddannelse. Disse læringsacceleratorer hjælper eleverne med at øve sig på udtalen via individuelt tilpasset vejledning.

## **1 Adgang**

Få adgang til Læsefremskridt og Læsecoach ved at oprette en opgave i et klassehold i Microsoft Teams til uddannelse. Upload en fil med en læsepassage, eller gennemsøg kataloget. Filtrér efter klassetrin, genre, Lexile-niveau eller ordantal for at finde den perfekte passage.

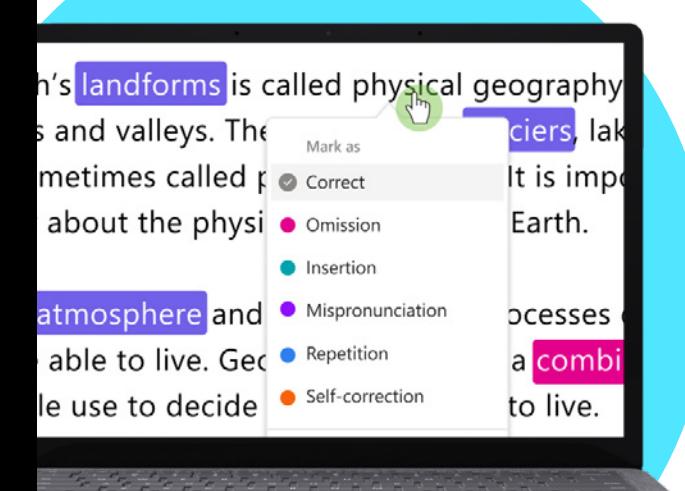

### **2 Brugertilpas**

Brugertilpas opgavens indstillinger, så de bedst imødekommer elevernes unikke behov ved at justere antal forsøg, fastsætte en tidsgrænse, justere udtalefølsomheden eller skifte mellem at slå Læsecoach til eller fra for at give feedback.

#### **3 Analysér**

Undersøg data, såsom raten af nøjagtighed, nøjagtige ord i minuttet, eller udtale og betoning på den seneste opgave eller over hele skoleåret.

#### **4 Coach**

[Læsecoach](https://support.microsoft.com/en-us/topic/pair-reading-progress-assignments-with-reading-coach-b852285a-bc2d-41c9-b2f2-eda435de9dde) hjælper eleverne med at udvikle basal læsefærdighed ved at oprette individuelle opgaver, som er baseret på svære ord fra deres opgaver i Læsefremskridt.

# **5 Forbind**

[Læsefremskridt](https://support.microsoft.com/en-us/topic/getting-started-with-reading-progress-in-teams-7617c11c-d685-4cb7-8b75-3917b297c407) og Læsecoach er forbundet med andre apps til læseog skrivefærdighed i Microsoft Education, som er med til at sikre, at eleverne har de værktøjer, de skal bruge for at få succes.

**Challenging words** 

minute strona perfectfire could delicious

#### Download [Teams til uddannelse](https://www.microsoft.com/en-us/microsoft-teams/education) for at komme i gang. Få trin for trin-instrukser til [Læsefremskridt](https://support.microsoft.com/en-us/topic/getting-started-with-reading-progress-in-teams-7617c11c-d685-4cb7-8b75-3917b297c407) og [Læsecoach](https://support.microsoft.com/en-us/topic/pair-reading-progress-assignments-with-reading-coach-b852285a-bc2d-41c9-b2f2-eda435de9dde). Lær mere om [læringsacceleratorer.](https://aka.ms/learning-accelerators)

© 2023 Microsoft Corporation. Alle rettigheder forbeholdes. Dette dokument leveres "som det er". Oplysninger og synspunkter, der udtrykkes i dette dokument, herunder URL-adresser og andre internetwebsteder, kan ændres uden varsel. Du bruger det på egen risiko. Nogle eksempler er kun illustrative og er fiktive. Ingen virkelig tilknytning er tilsigtet eller antydet. Dette dokument giver dig ingen juridiske rettigheder til nogen intellektuel ejendom i noget produkt fra Microsoft. Dokumentet må kopieres og anvendes som jeres interne reference.